**protein import into nucleus, translocation**

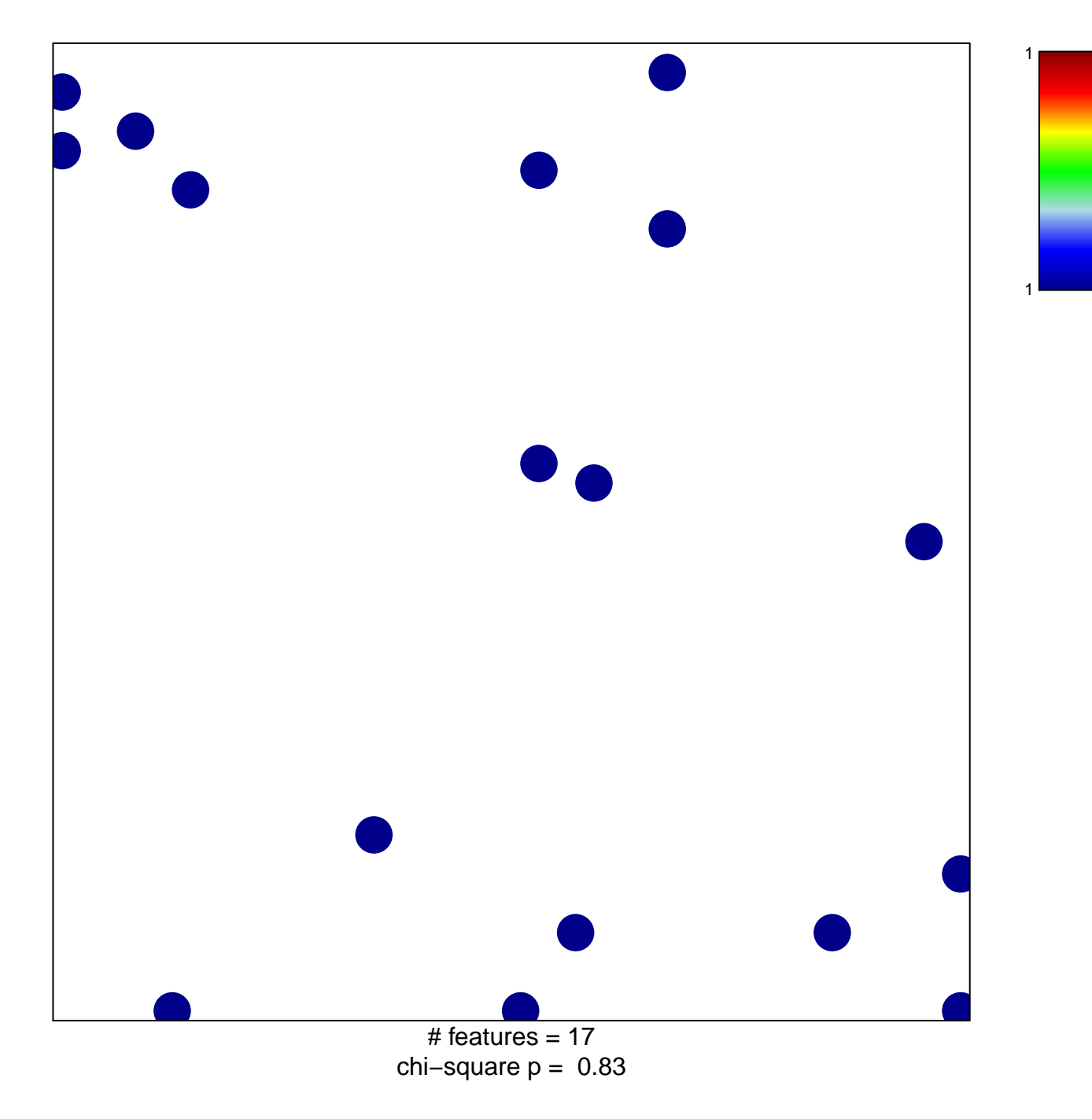

## **protein import into nucleus, translocation**

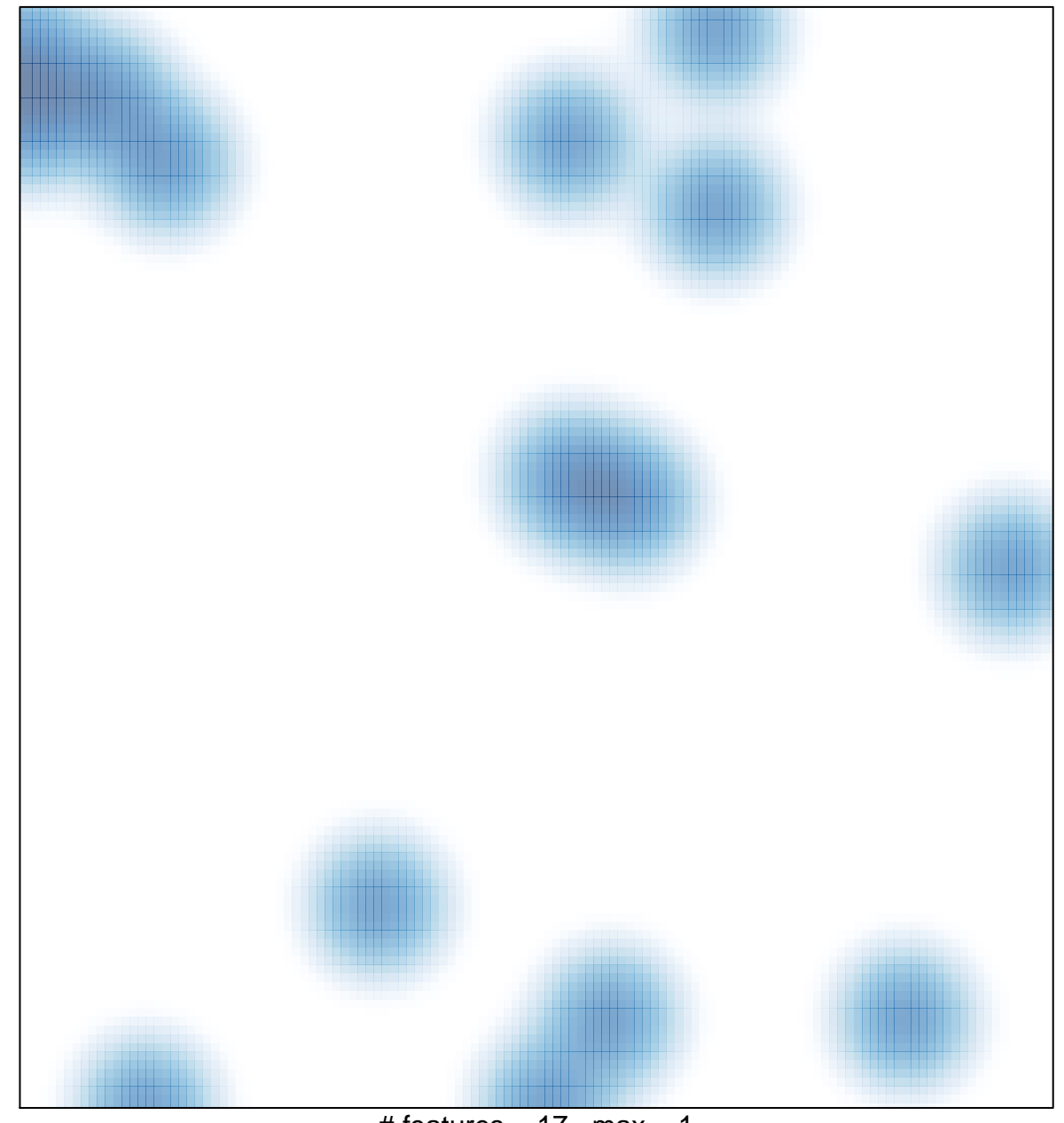

# features =  $17$ , max =  $1$